## $\mathbb{R}$ TRENDNET

REFEREE

Quick Installation Guide

TUC-VGA(V1)

Table of Content

## 1 Deutsch

1. Für Windows

2. Für Mac

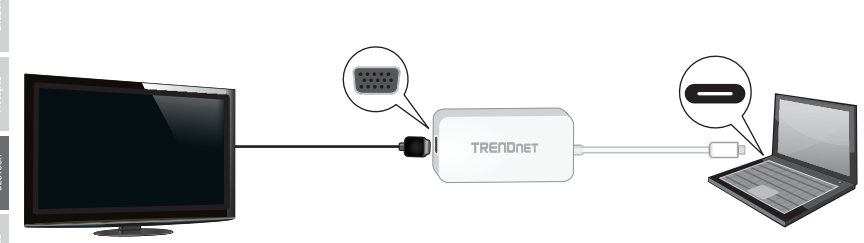

Anmerkung: Alternate Mode ist erforderlich, um diesen Adapter zu verwenden. Wenn der Adapter in einen USB-C Hub ohne Alternate Mode eingesteckt wird, kann unter Umständen kein Signal empfangen werden.

Spiegelmodus: Dupliziert denselben Desktopinhalt auf zwei Displays

Erweiterungsmodus: Erweitert den Desktop Ihres Computers auf ein weiteres Display

### Für Windows

- 1. Vergewissern Sie sich, dass alle Displays angeschlossen und eingeschaltet sind.
- 2. Klicken Sie auf dem PC/Laptop, der mit dem TUC-VGA verbunden ist, mit rechtem Mausklick auf Ihren Desktop und wählen Sie "Bildschirmauflösung" aus.

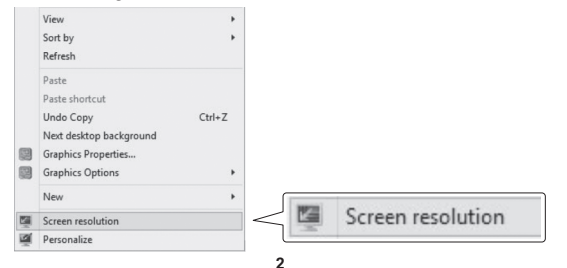

- 3. Klicken Sie auf das Aufklappmenü "Mehrere Displays" und wählen Sie entweder "Diese Displays Spiegeln" (Spiegelmodus) oder "Diese Displays erweitern" (Erweiterungsmodus).
- 4. Klicken Sie auf "Ok", um die Änderungen zu bestätigen.

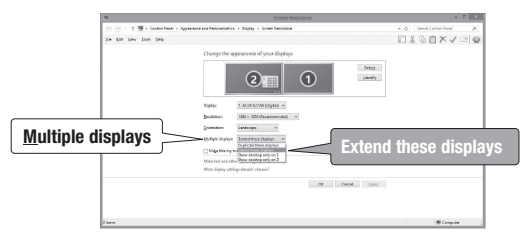

5. Windows fordert Sie auf, die Einstellungen zu speichern. Klicken Sie auf "Änderungen übernehmen".

### Für Mac

- . Vergewissern Sie sich, dass alle Displays angeschlossen und eingeschaltet sind.
- . Wählen Sie aus dem Apple-Menü "Systemeinstellungen" aus.

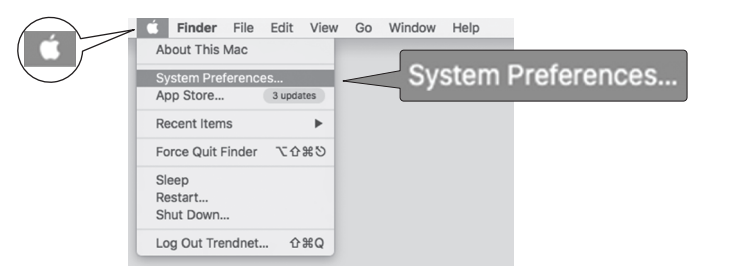

### 3. Wählen Sie im Menü "Ansicht" "Displays" aus.

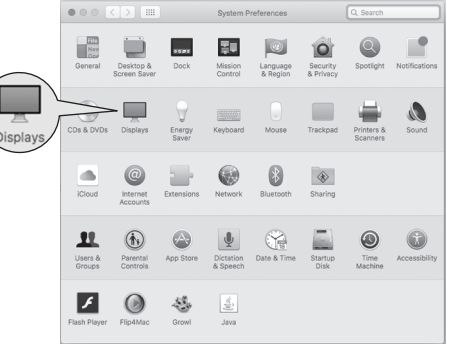

. Klicken Sie auf die Lasche "Anordnen".

. Setzen Sie für den Spiegelmodus einen Haken in das Kästchen "Displays spiegeln".

. Für den Erweiterungsmodus lassen Sie das Kästchen neben "Displays spiegeln" frei.

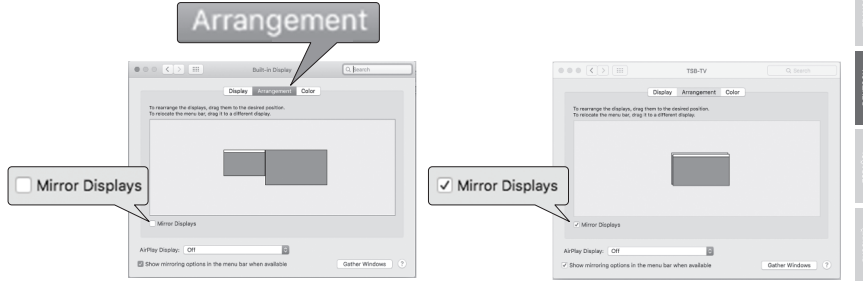

# **TRENDNET**

#### Limited Warranty

TRENDnet warrants its products against defects in material and workmanship, under normal use and service. Specific warranty periods are listed on each of the respective product pages on the TRENDnet website.

#### Garantie Limitée

TRENDnet garantit ses produits contre les problèmes de matériel ou de fabrication, dans des conditions normales d'utilisation et de service. Les périodes de garanties précises sont mentionnées sur chacun des pages produits du site web de TRENDnet.

#### Eingeschränkte Garantie

TRENDnet gewährt eine Garantie für seine Produkte im Falle von Material- und Bearbeitungsdefekten, bei normaler Verwendung und Wartung. Spezielle Garantiezeiträume werden auf jeder Produktseite auf der Website von TRENDnet genannt.

#### Garantía limitada

TRENDnet garantiza que sus productos carecen de defectos en el material y la fabricación, en condiciones de uso y funcionamiento normales. Los periodos específicos de garantía figuran en cada una de las páginas de producto del sitio web de TRENDnet.

#### Ограниченная гарантия

Компания TRENDnet предоставляет гарантию на свои изделия от дефектов материалов и сборки при нормальном использовании и обслуживании. Конкретные гарантийные сроки указаны на странице каждого продукта на сайте компании TRENDnet.

#### Garantia Limitada

A TRENDnet garante seus produtos contra defeitos de material e mão de obra sob condições normais de uso e serviço.Os períodos de garantia específicos estão listados em cada uma das páginas dos respectivos produtos no site da TRENDnet.

#### Piiratud garantii

TRENDneti garantii hõlmab materjali- ja koostamisdefekte,mis ilmnevad toote tavapärasel kasutamisel.Garantiiaja täpne pikkus konkretse toote puhul on leitav TRENDneti kodulehelt vastava toote infolehelt.

#### Garanzia limitata

TRENDnet garantisce i propri prodotti da difetti di materiali e manodopera, in condizioni di normale uso ed esercizio. I periodi di garanzia specifici sono elencati sulle rispettive pagine di prodotto sul sito TRENDnet.

# **TRENDNET**

#### **Certifications**

This device complies with Part 15 of the FCC Rules. Operation is subject to the following two conditions:

(1) This device may not cause harmful interference.

(2) This device must accept any interference received. Including interference that may cause undesired operation.

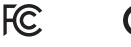

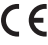

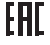

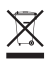

Waste electrical an electronic products must not be disposed of with household waste. Please recycle where facilities exist. Check with your Local Authority or Retailer for recycling advice.

Applies to PoE Products Only: This product is to be connected only to PoE networks without routing to the outside plant.

#### Note

The Manufacturer is not responsible for any radio or TV interference caused by unauthorized modifications to this equipment. Such modifications could void the user's authority to operate the equipment.

#### **Advertencia**

En todos nuestros equipos se mencionan claramente las caracteristicas del adaptador de alimentacón necesario para su funcionamiento. El uso de un adaptador distinto al mencionado puede producir daños fisicos y/o daños al equipo conectado. El adaptador de alimentación debe operar con voltaje y frecuencia de la energia electrica domiciliaria exitente en el pais o zona de instalación.

#### Technical Support

If you have any questions regarding the product installation, please contact our Technical Support. Toll free US/Canada: 1-866-845-3673 Regional phone numbers available at www.trendnet.com/support Product Warranty Registration Please take a moment to register your product online. Go to TRENDnet's website at:

#### www.trendnet.com/register

#### TRENDnet

20675 Manhattan Place Torrance, CA 90501 USA